1 Why is the align key not used?

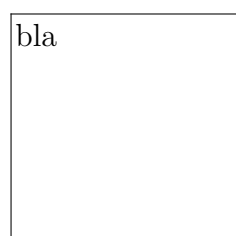

## 2 Workaround

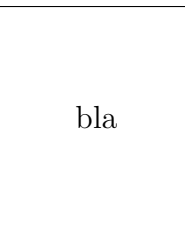

## 3 Alt 1

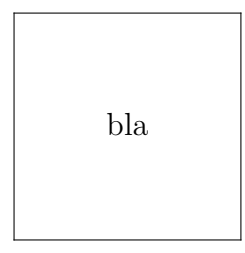

## 4 Alt 2

bla